# **AutoCAD Crack Torrent (Activation Code) [April-2022]**

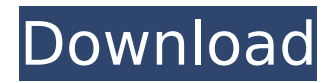

# **AutoCAD [Updated] 2022**

Key features of AutoCAD 2022 Crack are a wireframe modeler, parametric drawing capabilities, data management, and support for digital asset management. The DRC Pro software development kit (SDK) is a set of tools for software developers to create and maintain software applications based on DRC. With the latest SDK version, the DRC Pro software development kit supports for Win32, Linux, Mac, and Android platforms. DRC Software Cracked AutoCAD With Keygen is provided with the DRC code. The DRC is a standard specification for drawing automation, released by Autodesk, that improves the accuracy and efficiency of drawing automation. The DRC is available in two versions: DRC 1.0 and DRC 1.1. DRC 1.0 Introduced in 1992, DRC 1.0 introduced two-dimensional (2D) drawing tools in addition to the traditional wireframe modeler, parameters, and constraints. In early versions, DRC was mainly designed for 2D drafting, but evolved to provide functionality for 2D and 3D drafting. DRC 1.1 DRC 1.1 is the most recent version of the DRC. It includes a 3D wireframe modeling and editing toolset, an innovative ray-tracing renderer, image-based lighting, and enhancements to DRC's assembly features. Drawing tools AutoCAD Product Key includes two drawing toolsets: AutoCAD Crack Free Download LT and AutoCAD Full Crack Pro. AutoCAD LT AutoCAD LT is available for Windows, Macintosh, and Linux operating systems. It is available in four editions, Standard, Architect, Architect Essentials, and Architect Essentials LT. The Standard and Architect editions include wireframe editing tools, the Architect edition includes a ray tracing renderer, and the Architect Essentials LT edition is a scaled-down version of the Architect edition. Drawing Tools The drawing toolset of AutoCAD includes four sets of drawing tools: Pencil Pencil is a traditional pen-and-ink drawing tool that allows for easy creation of straight and curved line segments. The line segments may be color coded. Hand-Drawn Lines Hand-Drawn Lines is a linegeneration tool. It has an option to automatically add a stroke to each line segment added. Freeform Freeform is a tool that allows users to draw straight lines and arcs (rad

#### **AutoCAD With Keygen Download**

Automation of construction tasks through tools such as Adobe Photoshop or QuickBooks allows models to be created and exported as DXF files. Some models can be written in several formats including DXF. Industry standards such as IPTC, ICC, EXIF, XMP, and SVG support for metadata description and exchange for documents. Design and development Users who design a product or a building create a schematic drawing of the product or building. The drawing is created as a vector image (usually in Inkscape or Illustrator) that includes all the essential elements for CAD engineers to design the product. The 2D drawing of the product or building is referred to as a drawing and includes the intended design and products. The drawing has various elements such as the project, location of the design, scale, dimensioning, legend, annotations, text, and various tools (such as glue, edge, and profile tool). The final version of the drawing is referred to as a DWG or DXF. The schematic drawing is presented to AutoCAD software users. The users can perform various operations on the schematic drawing such as editing and design. Design can also be done by using CAD software such as AutoCAD and AutoCAD LT. A schematic drawing may have many features. The features help users to create a 3D model or view. The schematic drawings can be saved as a DXF file or DXF picture file (in which some of the tags are changed), saved as a PDF file (with text and images embedded), or saved as a SVG file. User interface The user interface of the program is divided into a number of windows such as the Ribbon, Selections List, Status bar, Properties panel, Layout toolbar, Menus, Palettes, and many more. Some of the tools also have their own toolbars and palette. Ribbon, select, and properties toolbars include various user defined commands and keys. Ribbon is a command bar that appears on the right side of the screen which gives access to various functions. Ribbon is a menu that can be accessed by clicking on it or by pressing F1. New commands can be created by using the toolbox. Commands can also be inserted and removed from the toolbox. Commands can also be altered by pressing F2 (tools), F3 (options), F4 (symbols) or F5 (glossary).

The command keys are also known as F1-F12 keys. The ribbon bar can be disabled. ca3bfb1094

### **AutoCAD Crack + Download**

Go to the Settings > Options > Software and Updates > Internet Updates > Check for new Autodesk updates. Choose Windows 10 October Update and install the Autodesk updates. Now, you are ready to create your own project. Autodesk Fusion 360 You can buy Autodesk Fusion 360 from the Autodesk website. However, it is also possible to use the keygen for free. The keygen can be downloaded here. Click the downloaded.exe file and install it on your computer. After installation, run it and you should be prompted to create an account. Note: Autodesk Fusion 360 uses cloudbased services. As such, you have to log in with an Autodesk account. You can use the same account on the Autodesk website to access the application. Create a new account or log in to the existing one if you already have an Autodesk account. Go to the website and sign in. Click on the "Create Project" button to create a new project. Enter the dimensions, you want to start your design with. Also, you can add an image. Add any needed layers, trim points, and other elements. Do not start the design from scratch! Because you already have an existing project, you can skip the New Project dialog. Open the project file in Autodesk Fusion 360 and export it to a.3ds file. Save it as a.3ds file. Open the.3ds file with Autodesk Fusion 360. Import the.3ds file you just saved. Add annotations to the project to help you remember what the project is all about. This is how your model should look like when you have exported it. You can import it from the.3ds file in Autodesk Fusion 360. Note: You can also export and import a.3ds file on the Autodesk website. Design it The project can be designed in any way you like, such as creating an arch, an open gate, or a pergola. The first step in the design process is creating the basic elements you will use in your design. After a project is created, it can be exported as a.fbx file, which can be opened on any other CAD program, such as Autodesk

#### **What's New In AutoCAD?**

You can now perform a markup and import on a single command. Quickly draw in your drawing and import from paper or PDFs to review and make changes to your drawings. The new feature is introduced as Markup Assist. (video: 0:52 min.) More collaboration options for your customers: Customers have been requesting collaboration tools for specific design roles. AutoCAD now has them. When using the Collaborate command, you can create, start, and pause a collaboration session with one or multiple users. You can assign permissions to the session, and specify the location of the shared drawing. (video: 1:16 min.) Redesigned Global Options: To make it easier to access Global Options for your drawing, the Global Options dialog is now easier to navigate. (video: 0:43 min.) Command Changes: New commands have been added to the CATIA and CAE menus: Move to annotation tool makes it easier to move from one annotation to another Pin annotations for smooth viewing Resize objects, one by one or in groups Select: Find block selection starts from a firstcursor-touch selection Edit text tool marks up text, and includes the ability to undo modifications (requires Content-aware mode) Resize tool provides a one-click option to resize components Multiple selection tool changes objects that you have selected Detach shapes Connect shapes: Create edge connections between selected shapes Join selected shapes to form a continuous object Resolve topology: Smoothly simplify the topology of any selection Moves connectors and snapping points Keep feature: Keep the original shape of the connected component, but add new faces, edges, and points Join or break components: Join selected components, selecting them and dragging to create a new component Break components, starting with the last selected component and dragging to break the component When changing properties for the last selected component, select the component to change properties Extend or contract handles, endpoints, and handles for the last selected component Bookmarks in merged components: Create bookmarks for each component of a merged component. When you toggle the merged component, all bookmarks will toggle, and you can select components using the same keyboard shortcut Perform an exchange on a component, where the components are

## **System Requirements For AutoCAD:**

\*\*Minimum Requirements: OS: Windows 7, Windows 8, Windows 10 Processor: Intel Core 2 Duo (2GHz) Memory: 2 GB Graphics: 1 GB Video Card with 1 GB DirectX9-compatible video memory Hard Drive: 15 GB \*\*Recommended Requirements: Processor: Intel Core i5 (2.4GHz) Memory: 4 GB Graphics: 1 GB Video Card with 1 GB DirectX9-compatible video memory

<http://www.hva-concept.com/wp-content/uploads/2022/07/saldash-1.pdf> <https://fumostoppista.com/autocad-20-0-crack-2022/> <https://www.webcard.irish/autocad-free-download-7/> <http://www.studiofratini.com/autocad-crack-free-updated-3/> <https://stealthilyhealthy.com/autocad-crack-activation-download-win-mac/> <https://kovaci-company.com/2022/07/23/autocad-crack-download/> <http://applebe.ru/2022/07/23/autocad-crack-keygen-win-mac/> <http://imeanclub.com/?p=89910> <https://careersguruji.com/autocad-crack-14/> <https://entrelink.hk/event/autocad-24-1-crack-for-windows-2022/> <https://marido-caffe.ro/2022/07/23/autocad-2019-23-0-crack-activation-key-2022/> <https://koshmo.com/wp-content/uploads/2022/07/AutoCAD-9.pdf> [https://dbsangola.com/wp-content/uploads/2022/07/AutoCAD\\_\\_Crack\\_Download.pdf](https://dbsangola.com/wp-content/uploads/2022/07/AutoCAD__Crack_Download.pdf) <http://contabeissemsegredos.com/autocad-21-0-crack-free-download-april-2022/> <http://www.ohminnesota.com/wp-content/uploads/2022/07/miscall.pdf> <http://ampwebsitedesigner.com/2022/07/23/autocad-2018-22-0-crack-3/> <http://seti.sg/wp-content/uploads/2022/07/AutoCAD-12.pdf> <https://abckidsclub.pl/wp-content/uploads/2022/07/swegip.pdf> <https://www.shopizzo.com/wp-content/uploads/2022/07/AutoCAD-5.pdf> <https://arseducation.com/autocad-22-0-crack-win-mac/>